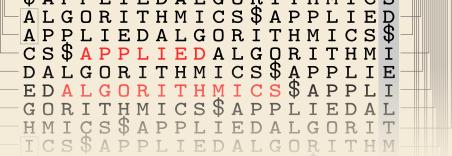

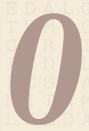

# **Proof Techniques**

28 January 2020

Sebastian Wild

#### **Outline**

# Proof Techniques

- 0.1 Proof Templates
- 0.2 Mathematical Induction
- 0.3 Correctness Proofs

# What is a formal proof?

A formal proof (in a logical system) is a **sequence of statements** such that each statement

- 1. is an axiom (of the logical system), or
- **2.** follows from previous statements using the *inference rules* (of the logical system).

Among experts: Suffices to *convince a human* that a formal proof *exists*.

But: Use formal logic as guidance against faulty reasoning.

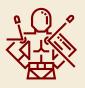

#### **Notation**

- ► Statements:  $A \equiv$  "it rains",  $B \equiv$  "the street is wet".
- ▶ Negation:  $\neg A$  "Not A."
- ► And/Or:  $A \wedge B$  "A and B";  $A \vee B$  "A or B or both."
- ▶ Implication:  $A \Rightarrow B$  "If A, then B."
- ► Equivalence:  $A \Leftrightarrow B$  "A holds true if and only if ('iff') B holds true."

0.1 Proof Templates

### **Implications**

To prove  $A \Rightarrow B$ , we can

- ► directly derive *B* from *A* direct proof
- ▶ prove  $(\neg B) \Rightarrow (\neg A)$  indirect proof, proof by contraposition
- ▶ assume  $A \land \neg B$  and derive a contradiction proof by contradiction, reduction ad absurdum
- ▶ distinguish cases, i. e., separately prove  $(A \land C) \Rightarrow B$  and  $(A \land \neg C) \Rightarrow B$ . proof by exhaustive case distinction

#### **Equivalences**

```
To prove A \Leftrightarrow B, we prove both implications A \Rightarrow B and B \Rightarrow A separately.
```

(Often, one direction is much easier than the other.)

# **Set Inclusion and Equality**

To prove that a set S contains a set R, i. e.,  $R \subseteq S$ , we prove the implication  $x \in R \Rightarrow x \in S$ .

To prove that two sets S and R are equal, S = R, we prove both inclusions,  $S \subseteq R$  and  $R \subseteq S$  separately.

# 0.2 Mathematical Induction

### **Quantified Statements**

#### **Notation**

- ► Statements with parameters:  $A(x) \equiv$ "x is an even number."
- **E**xistential quantifiers:  $\exists x : A(x)$  "There exists some x, so that A(x)."
- ► Universal quantifiers:  $\forall x : A(x)$  "For all x it holds that A(x)." Note:  $\forall x : A(x)$  is equivalent to  $\neg \exists x : \neg A(x)$

Quantifiers can be nested, e. g.,  $\varepsilon$ - $\delta$ -criterion for limits:

$$\lim_{x \to \xi} f(x) = a \qquad :\Leftrightarrow \qquad \forall \varepsilon > 0 \; \exists \delta > 0 \; : \; \left( |x - \xi| < \delta \right) \Rightarrow \left| f(x) - a \right| < \varepsilon.$$

To prove  $\exists x : A(x)$ , we simply list an example  $\xi$  such that  $A(\xi)$  is true.

#### For-all statements

To prove  $\forall x : A(x)$ , we can

- derive A(x) for an "arbitrary but fixed value of x", or,
- ▶ for  $x \in \mathbb{N}_0$ , use *induction*, i. e.,
  - ▶ prove A(0), induction basis, and
  - ▶ prove  $\forall n \in \mathbb{N}_0 : A(n) \Rightarrow A(n+1)$  inductive step

#### More general variants of induction:

- ► complete/strong induction inductive step shows  $(A(0) \land \cdots \land A(n)) \Rightarrow A(n+1)$
- structural/transfinite induction works on any well-ordered set, e. g., binary trees, graphs, Boolean formulas, strings, . . .

no infinite strictly decreasing chains

# 0.3 Correctness Proofs

#### Formal verification

- verification: prove that a program computes the correct result
- → not our focus in COMP 526 but some techniques are useful for *reasoning* about algorithms

#### Here:

- **1.** Prove that loop or recursive call eventually *terminates*.
- **2.** Prove that a *loop* computes the *correct* result.

## **Proving termination**

To prove that a recursive procedure  $proc(x_1, ..., x_m)$  eventually terminates, we

- ▶ define a *potential*  $\Phi(x_1, ... x_m) \in \mathbb{N}_0$  of the parameters (Note:  $\Phi(x_1, ... x_m) \ge 0$  by definition!)
- ▶ prove that every recursive call decreases the potential, i. e., any recursive call  $proc(y_1, ..., y_m)$  inside  $proc(x_1, ..., x_m)$  satisfies

$$\Phi(y_1,\ldots,y_m) < \Phi(x_1,\ldots,x_m)$$

 $\rightarrow$  proc $(x_1, ..., x_m)$  terminates because we can only strictly *decrease* the (integral!) potential a *finite* number of times from its initial value

- ► Can use same idea for a loop: show that potential decreases in each iteration.
  - → see tutorials for an example.

#### Loop invariants

**Goal:** Prove that a *post condition* holds after execution of a (terminating) loop.

```
1 //(A) before loop
2 while cond do
3 //(B) before body
4 body
5 //(C) after body
6 end while
7 //(D) after loop
```

For that, we

- ► find a *loop invariant I* (that's the tough part!)
- ▶ prove that *I* holds at (A)
- ▶ prove that  $I \land cond$  at (B) imply I at (C)
- ▶ prove that  $I \land \neg cond$  imply the desired post condition at (D)

Note: *I* holds before, during, and after the loop execution, hence the name.

### **Loop invariant – Example**

- ▶ loop condition:  $cond \equiv i < n$
- ▶ post condition (after line 9):  $curMax = \max_{k \in [0..n-1]} A[k]$
- ▶ loop invariant:

```
I \equiv curMax = \max_{k \in [0..i-1]} A[k]
```